## **LESVEPHOTOMETRY**

AN AUTOMATIC PHOTOMETRY SOLUTION

**BASED ON A COMPARISON STAR DATABASE** 

Pierre de Ponthière **[www.dppobservatory.net](http://www.dppobservatory.net/)** EVS2019 – Grimbergen

# **LesvePhotometry** First ideas

- RASC AAVSO Calgary 2007
	- **presentation of preliminary version** of VPHOT ancestor
	- $\bullet$   $\rightarrow$  I started a first version based on Microsoft ACCESS database

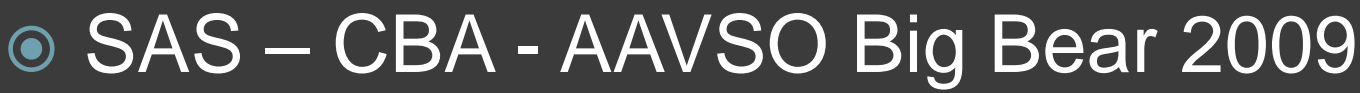

• big impulse from Josch Hambsch and Tom Krajci

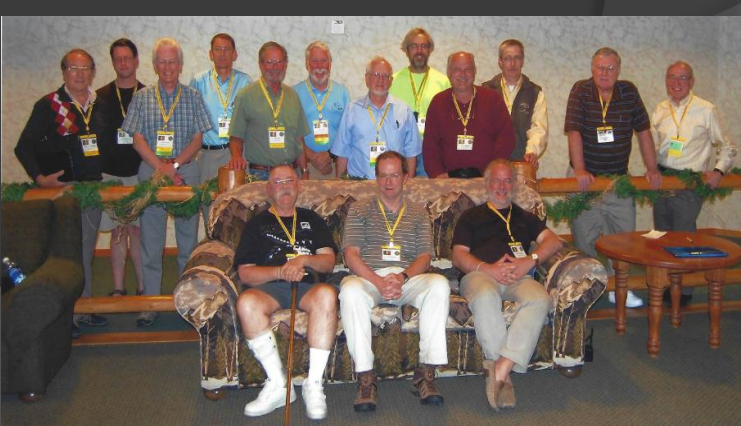

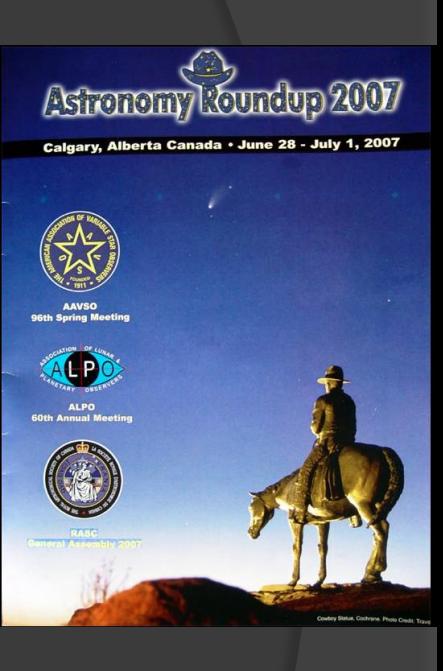

# Automatic Photometry Why?

### **■ Better reliability**

- less prone to mistakes
- comparison stars are in a database
- Faster
- **■** Easy
	- avoid tedious tasks
	- no need to look for a star chart at each session
	- stars are identified by the program and comparison star magnitudes are extracted from a database

## With classical programs (e.g. MaximDL)

### For each observation you need

- sky chart (AAVSO)
- comparison star magnitudes

### ● Manually

- identify stars
- position aperture
- provide comparison magnitudes

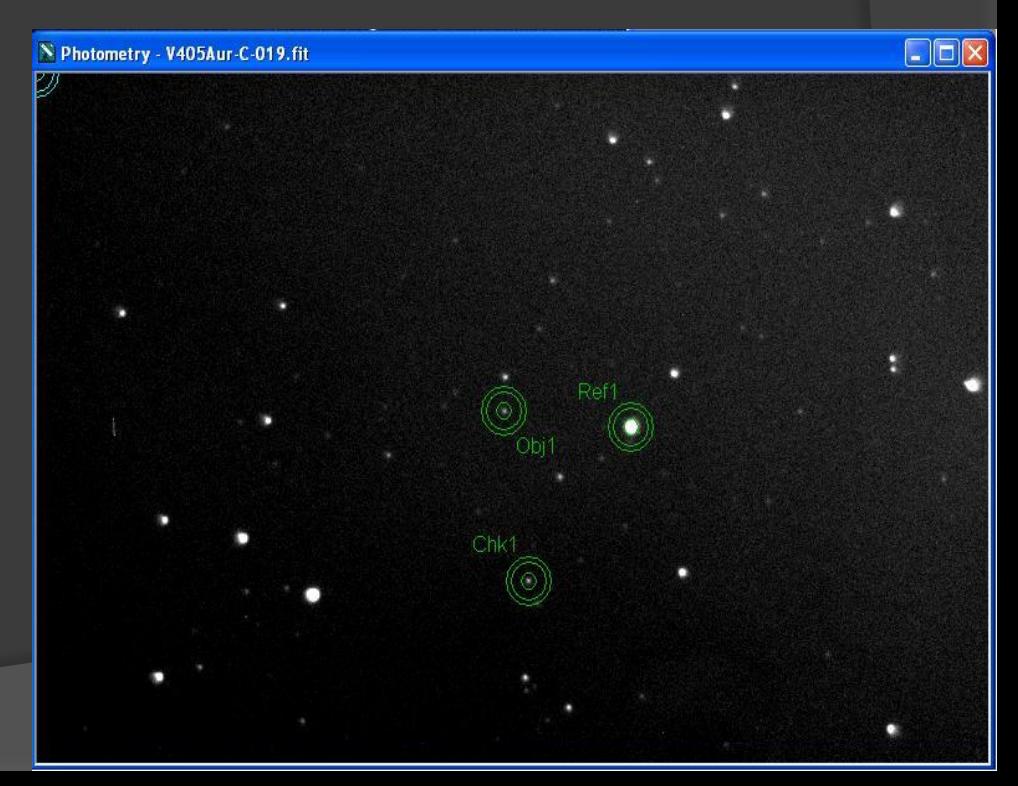

# **LesvePhotometry** inputs

### **.** Sky images

- FITS header contains all needed information
- **Comparison star database** 
	- **easily populated from AAVSO VSP**

### Star catalogs

- GSC
- USNOA2, USNOB1
- USNO UCAC2, UCAC3, UCAC4

# **LesvePhotometry** process

**◎** Calibration : bias, darks, flats

- have to be performed before calling LesvePhotometry with your favorite software
- Detection of stars in sky image
	- using PinPoint (dc3.com \$149)
- Astrometry
	- PinPoint table of stars (RA, DE)
- Differential aperture photometry
	- for variable and comparison stars ○ magnitudes, snr, airmass,…
- Automatic generation of reports
	- AAVSO, CBA, xls
- $\circ$  Interactive tool to determine maxima or minima of the light-curve

# FITS header

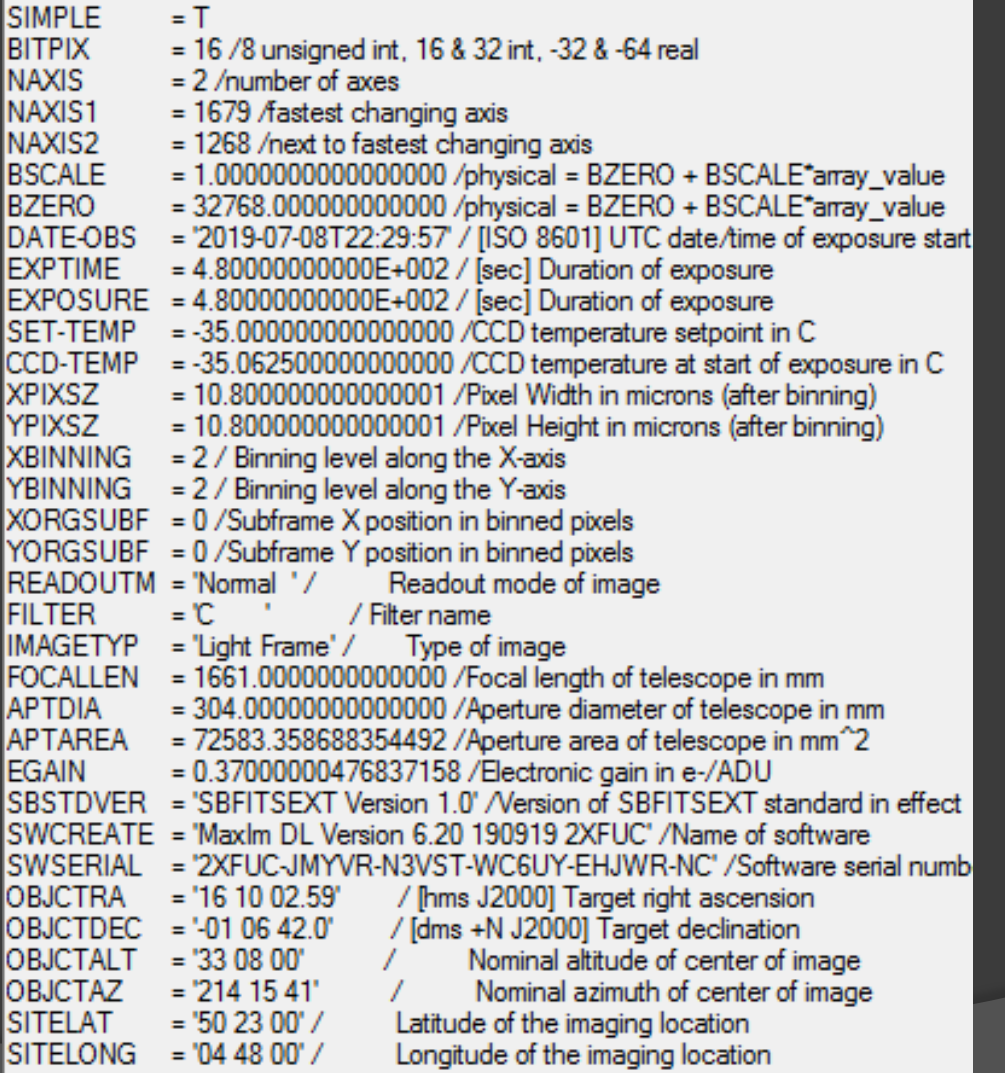

### missing keywords in Header

### may be defined in a configuration file

# Database : Variables stars

**◎ SQLite.Net** database engine is embedded in **LesvePhotometry** 

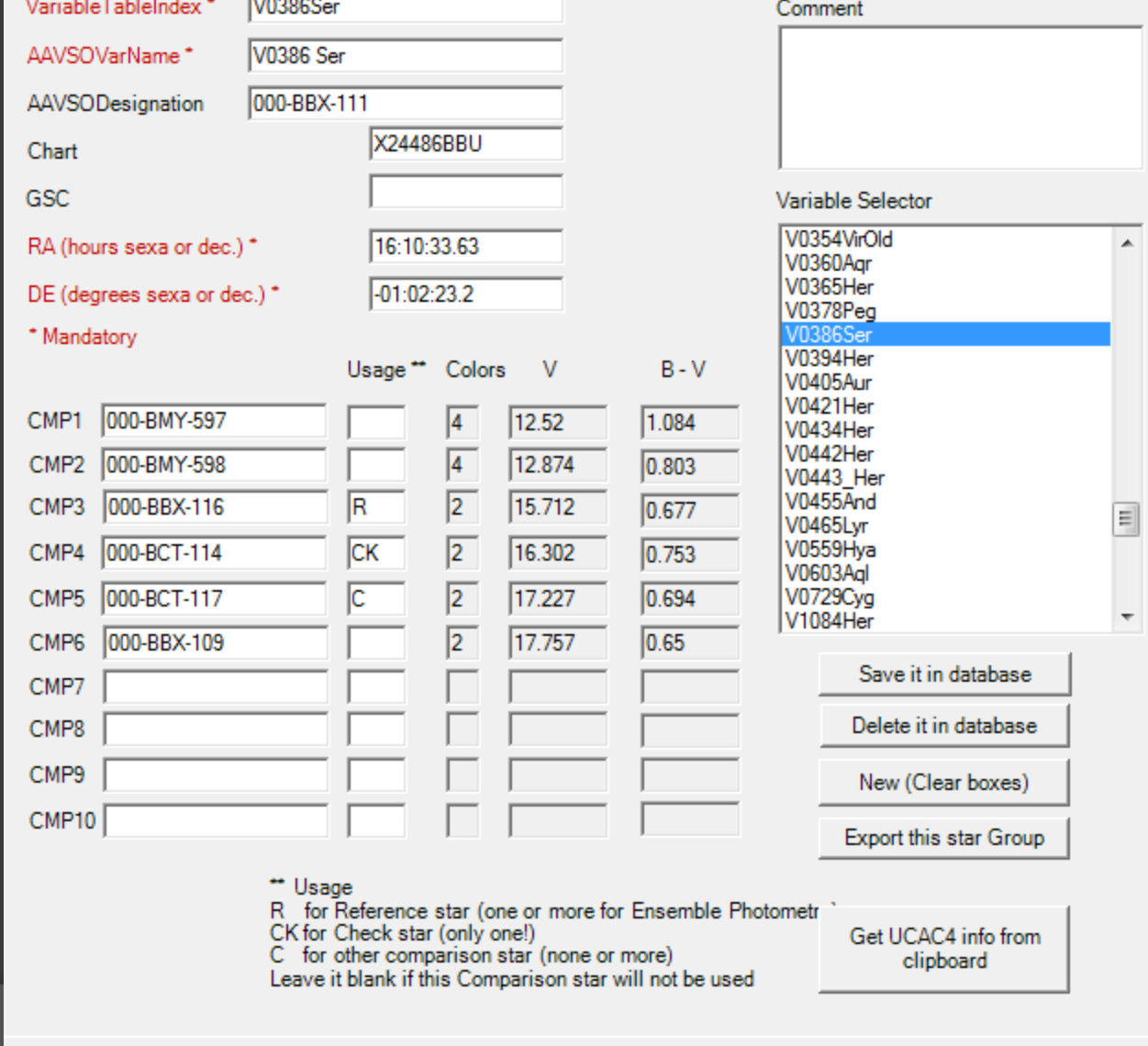

 $D_{n+1}$   $D_{n+1}$   $D_{n+1}$ 

# Database : Comparison stars

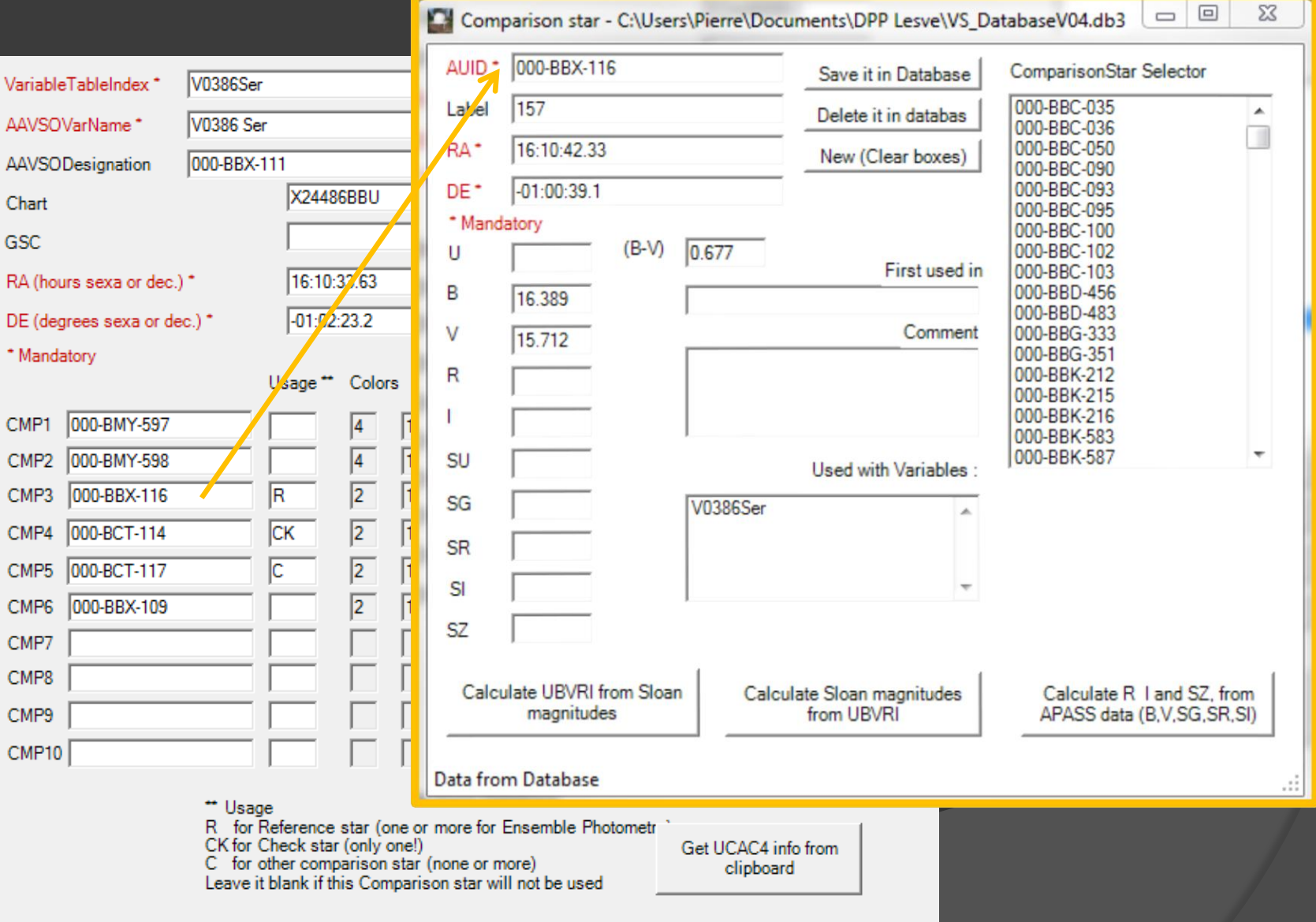

## Populate database with embedded AAVSO VSP tool

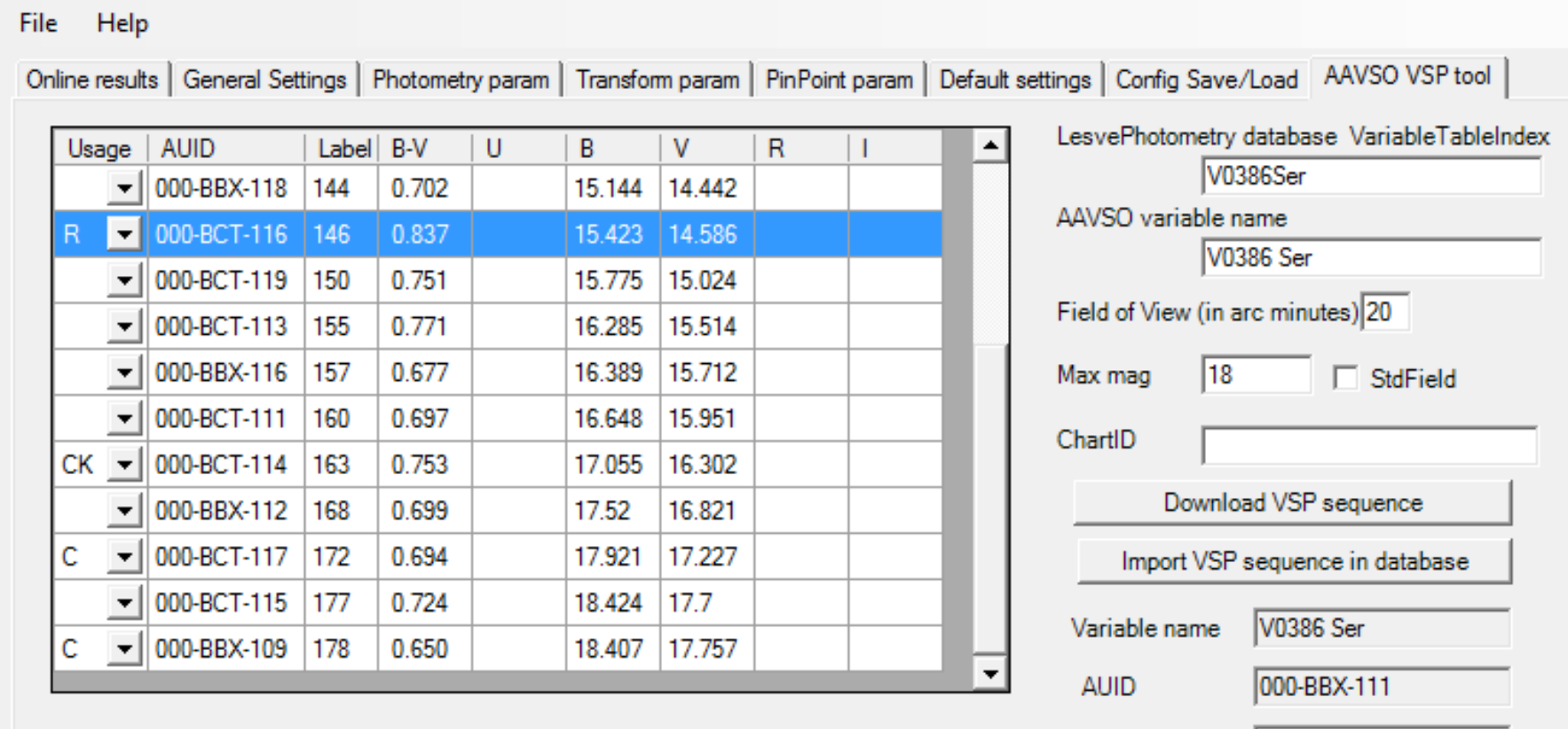

Usage: R for reference (one or more for ensemble),

CK for check star (only one),

C for other comparison stars, leave blank for not used stars. Select a maximum number of 10 stars.

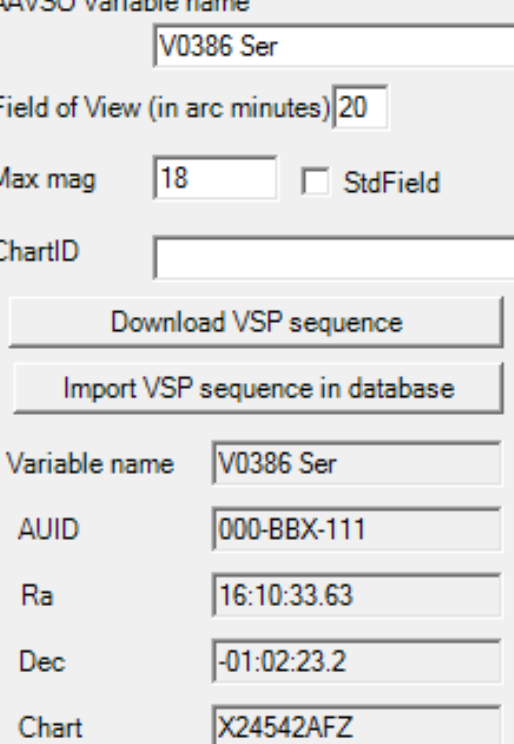

# First step – Astrometry

#### ● Solve the images with PinPoint of dc3.com (\$149)

- detection of stars
- matching the detected stars with stars of one catalog
	- GSC, USNOA2, USNOB1, UCAC2-3-4
- List of detected stars
	- RA, DEC Image position x, y in pixels

 Pixel coordinates are used to position the aperture circles for Variable and Comparison stars

## Aperture measurement

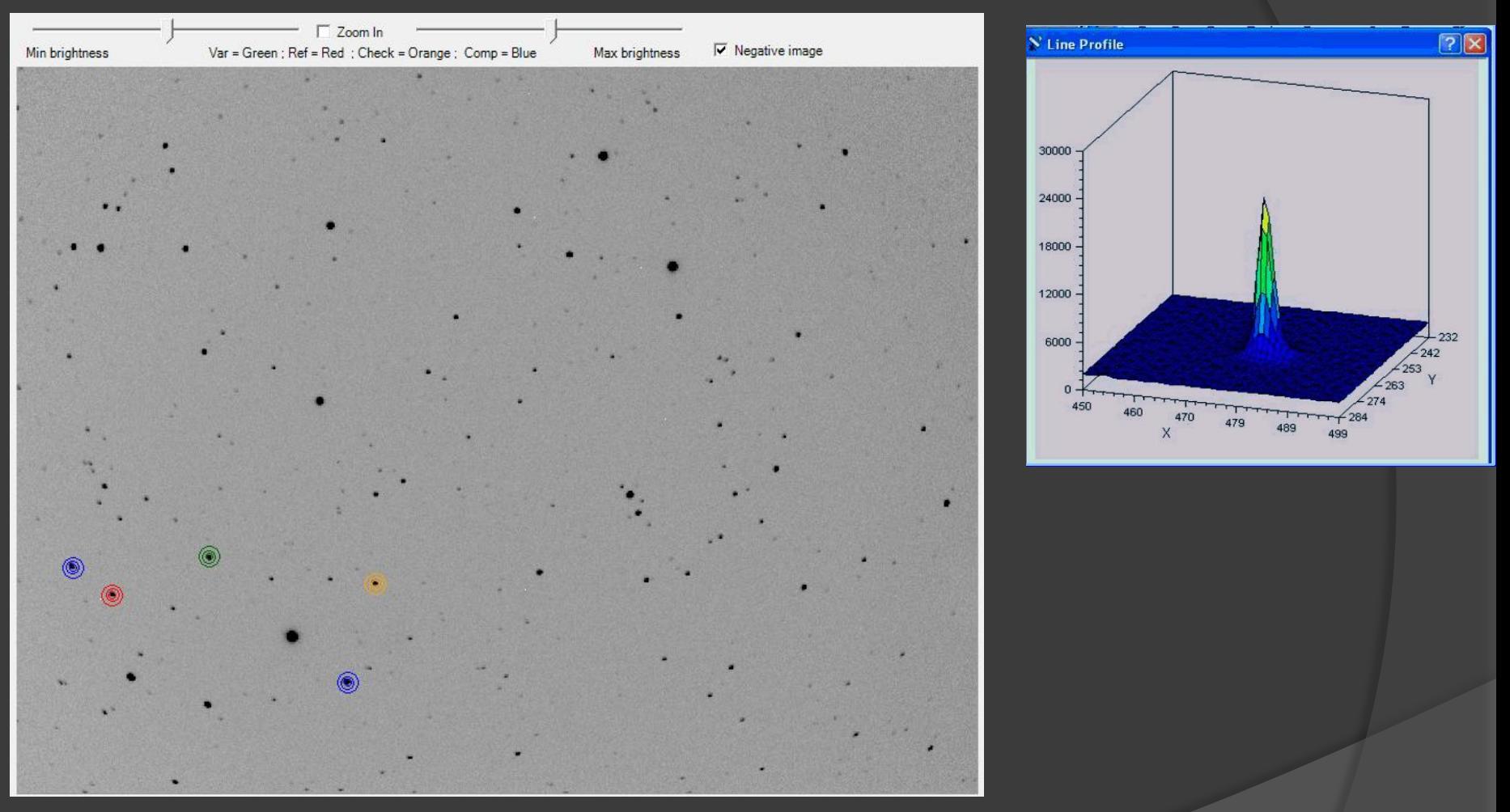

- Aperture : pixel value = star + background + pedestal
- Annulus : pixel value = background + pedestal
- Flux : Sum ( Aperture Annulus)

## Aperture measurement

- **Sum the ADU of pixels inside the circle**
- To speed up the process integers are used for circle center and radius
- **■** Pixel distance to circle center
	- calculated with Bresenham's algorithm
	- most of the calculations are additions / subtractions of integers
- Pixels straddling the circle are divided in 10 by 10 pixels and algorithm is repeated remaining straddling sub-pixels are counted for  $\frac{1}{2}$
- Error on circle surface less than 0.2% for a circle radius of 5 pixels

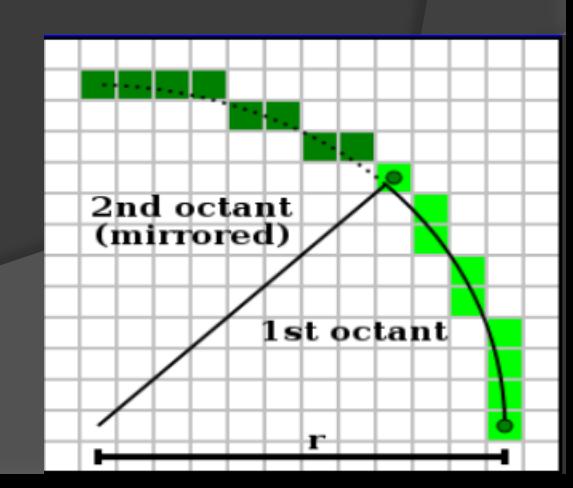

## Close stars??

- **◎ Stars in annulus affect**  background value • SNR
- Astrometry provides a list of stars
- $\overline{\bullet}$  If a "spurious" star is in the annulus

the program doesn't use this part of the annulus

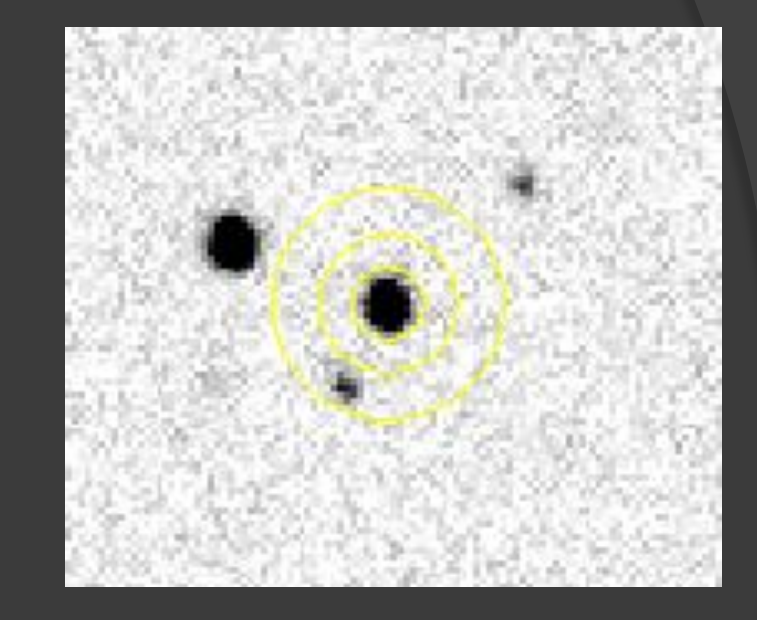

## Differential photometry

- $\bullet$   $F_{obj}$  = Variable star flux
- $\odot$  F<sub>ref</sub> = Comparison star flux
- $\odot$  M<sub>ref</sub> = Comparison star magnitude
	- **from the database**

$$
\bullet \, m_{obj} = M_{ref} - 2.5 \log (F_{obj} / F_{ref})
$$

- More than one star may be used for the reference
	- ensemble photometry
		- o fluxes of reference stars are added (master star) or
		- mean value of magnitudes obtained for each reference stars

## Error estimation

#### Poisson noise

#### ● Background noise

$$
S/N = \frac{N_{_{ADU}} \times G}{\sqrt{(N_{_{ADU}} \times G) + n_{_{pix}} \times ((N_{_{ADU,sky}} \times G) + N_{_{dark}} + (N_{_{nn}})^2)}}
$$

 Errors on Variable and reference stars are added in quadrature

# 1<sup>st</sup> and 2<sup>nd</sup> extinctions

### $V_0 = V - k' X - k'' X (B-V)$

- V measured magnitude
- $\mathsf{V}_{\mathsf{o}}^{\phantom{\dag}}$  exoatmosphere magnitude
- X airmass > 1
- k' 1st extinction coefficient
- k" 2nd extinction coefficient
- (B V) star color-index

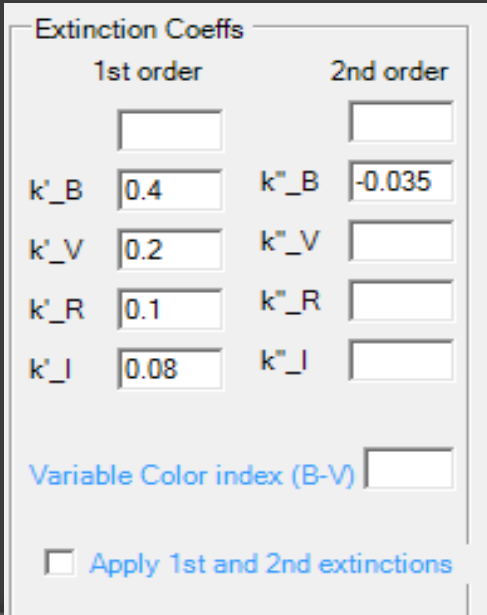

extinction corrections become important when you observe :

- in B band
- at low altitude (e.g.  $X = 3$  for 20 deg above horizon)

-with a large distances between comparison stars (X<sub>2</sub>-X<sub>1</sub>) e.g. with large FOV as in DSLR

## Transformation to Standard system

- Transformation coefficients (Filter Band and Color Index) derived with LesvePhotometry from image measurement of a Standard field (e.g. M67)
- Applied after differential photometry

up to 5 colors bands may be used

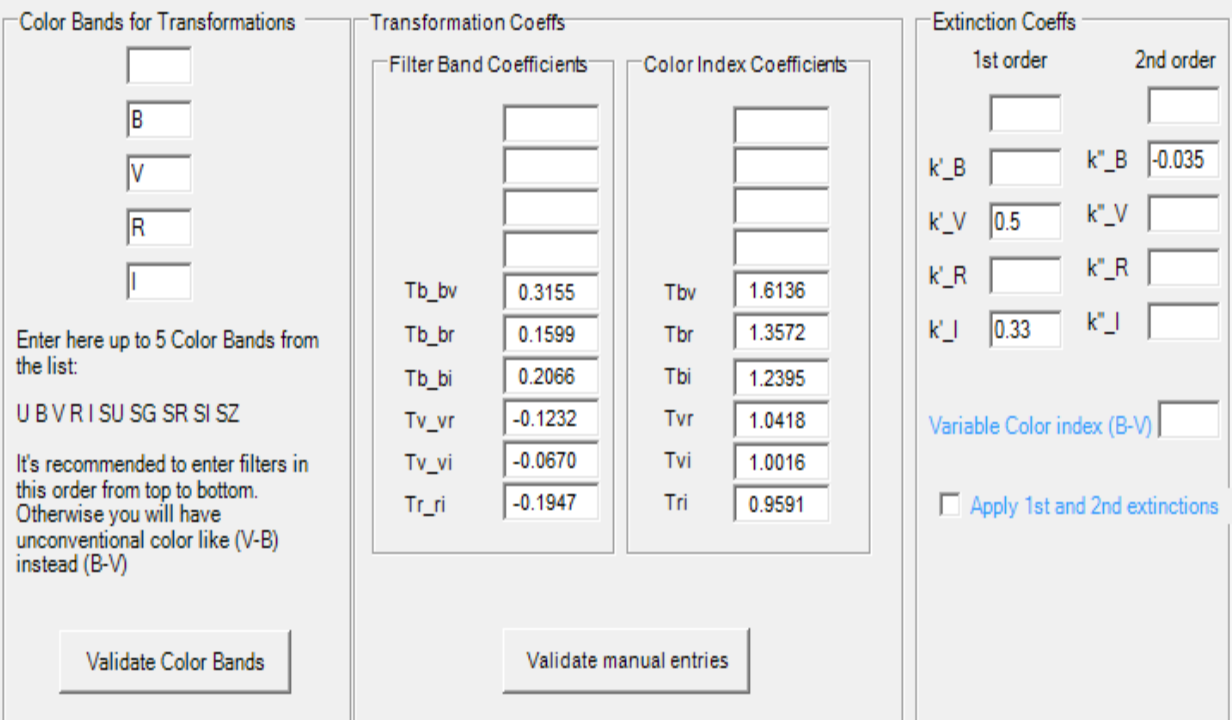

# Reports

- AAVSO report ready to be uploaded to AAVSO database
- CBA report (text report) table with JD, magnitudes, airmass, a.s.o
- Excel report with a graph of the light curve
- **◎ Graphical interface to estimate** the extrema (JD, Mag) based on Reinsch spline algorithm

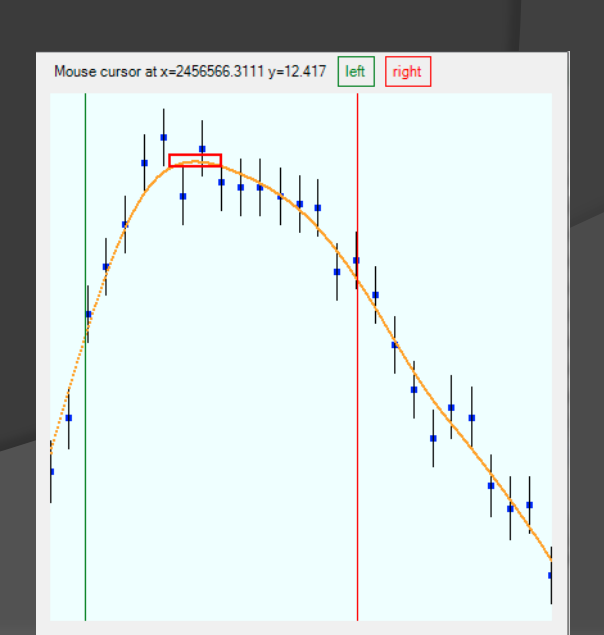

## Software installation

#### LesvePhotometry

- available as freeware [www.dppobservatory.net](http://www.dppobservatory.net/)
- **User guide and FAQ pages for documentation**
- Discussion group (46 members) [http://groups.yahoo.com/neo/groups/lesvephotometry/info](http://www.dppobservatory.net/)
- OS XP, Win7, Win8, Win10
- Office 2007 or later
- PinPoint from dc3.com (\$149)
- Sky catalogs (used for astrometry)
	- GSC
	- **USNOA2, USNOB1**
	- USNO UCAC2, UCAC3, UCAC4

### Special thanks to

Ken Menzies Josch Hambsch Richard Sabo Tom Krajci and others

for their

- improvement suggestions
- spent time for testing beta versions

#### **LesvePhotometry** an amateur astronomer collaboration